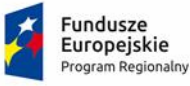

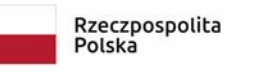

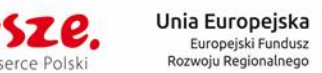

**Nr postępowania: ZPU.271.05.2023 Załącznik nr 2 do SWZ**

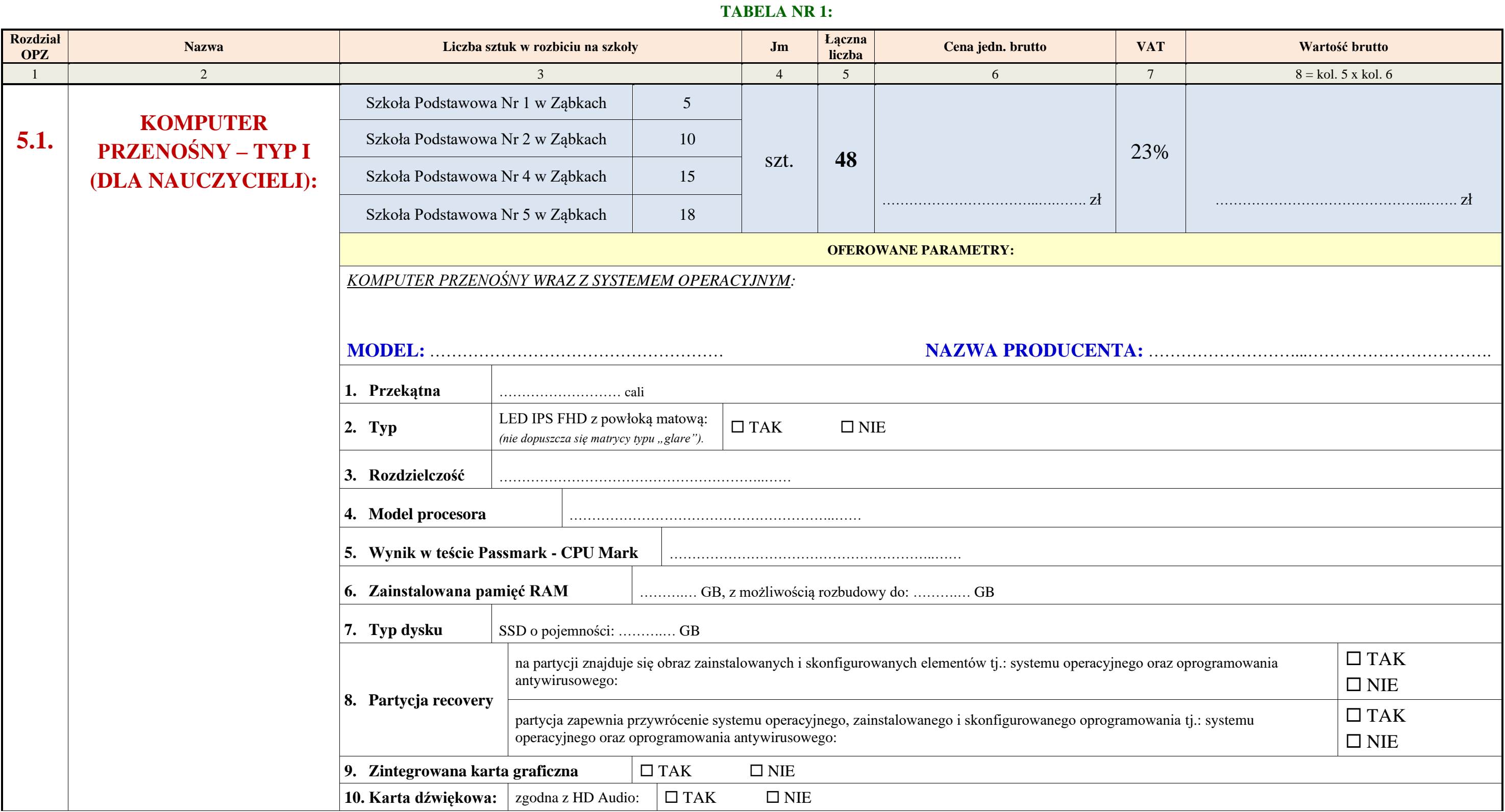

# **Formularz asortymentowo - cenowy**

**Część 1: dostawa sprzętu komputerowego, audiowizualnego oraz oprogramowania dla szkół Miasta Ząbki wraz ze szkoleniem.**

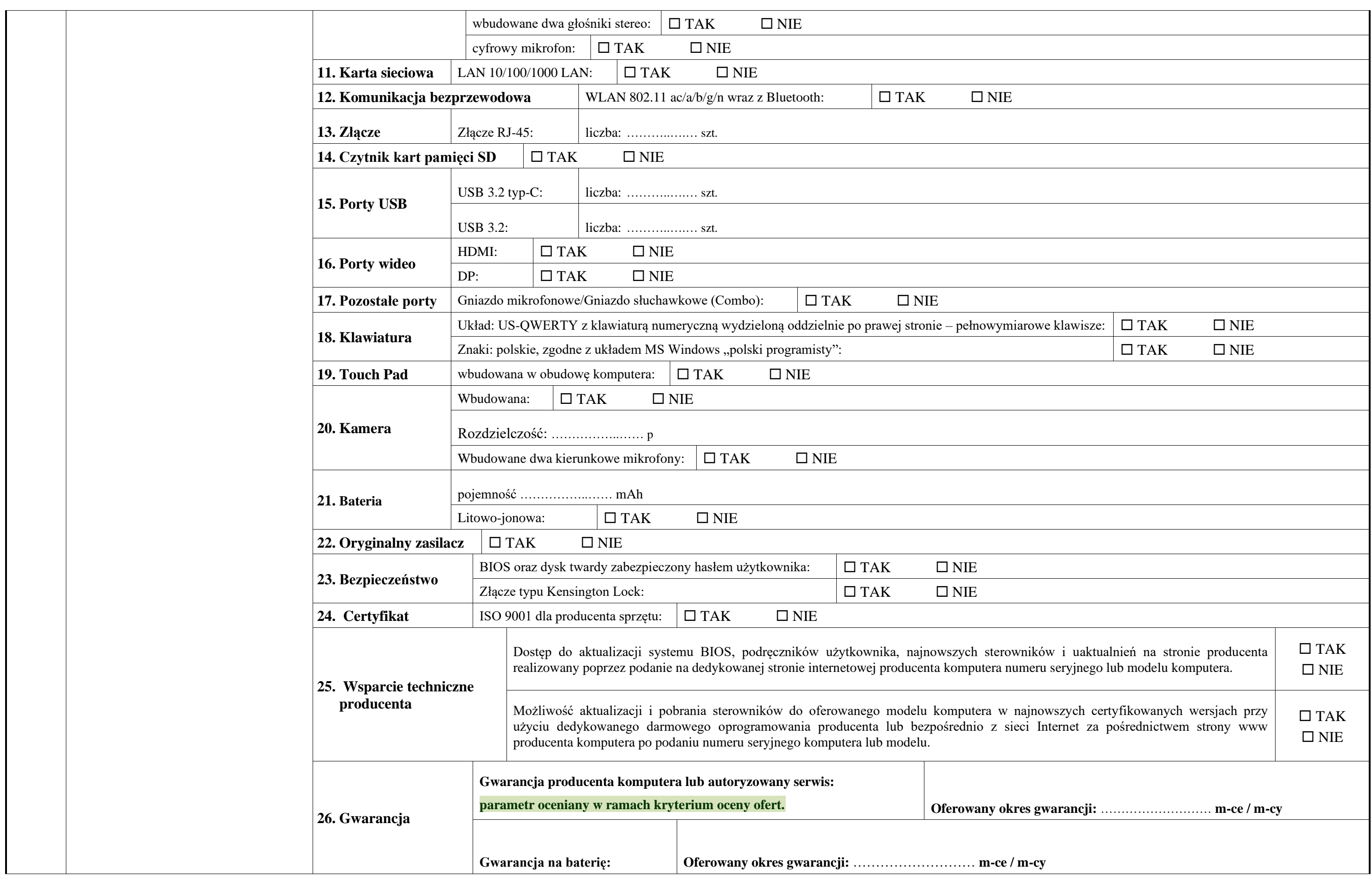

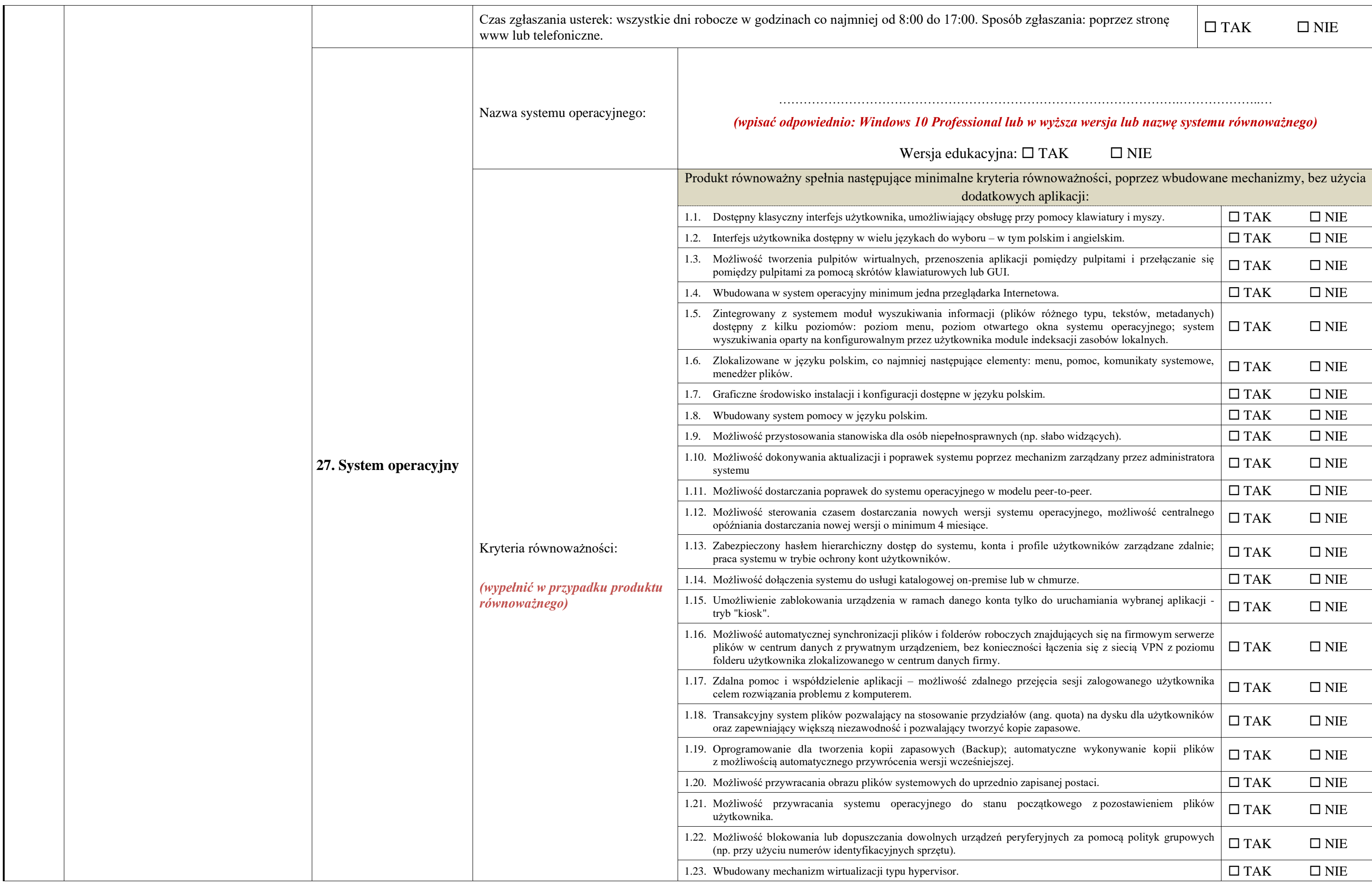

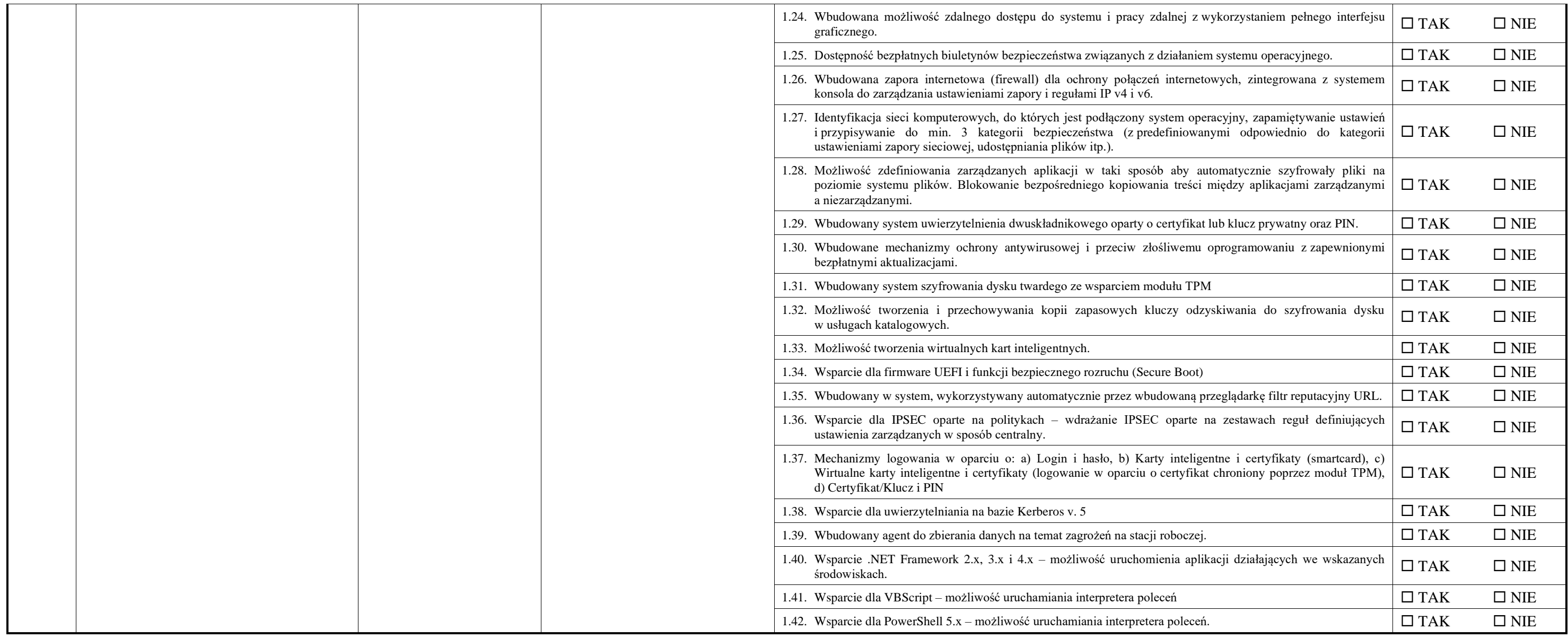

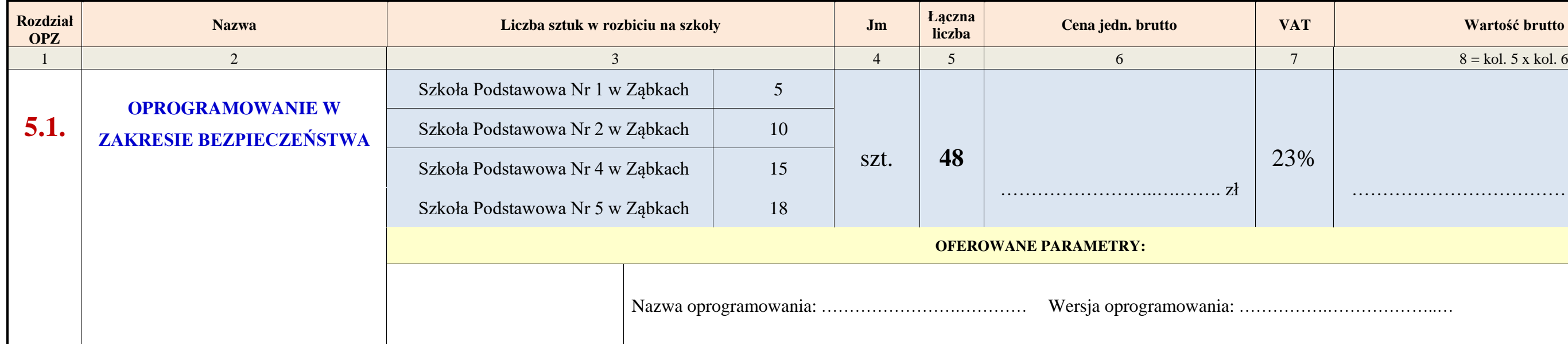

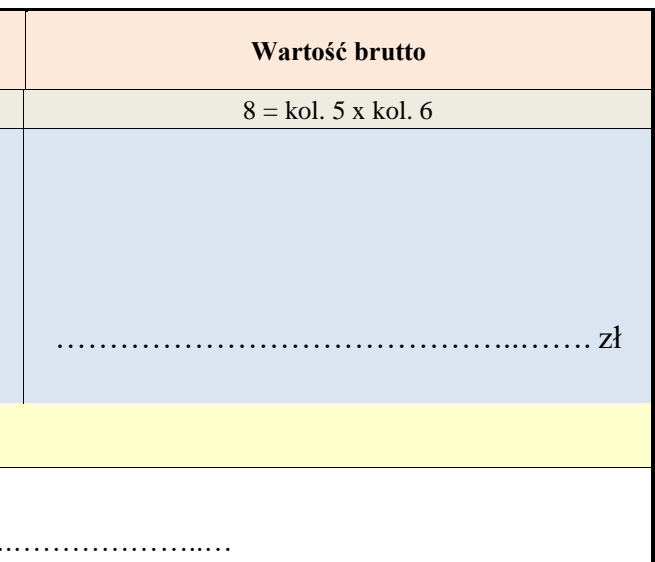

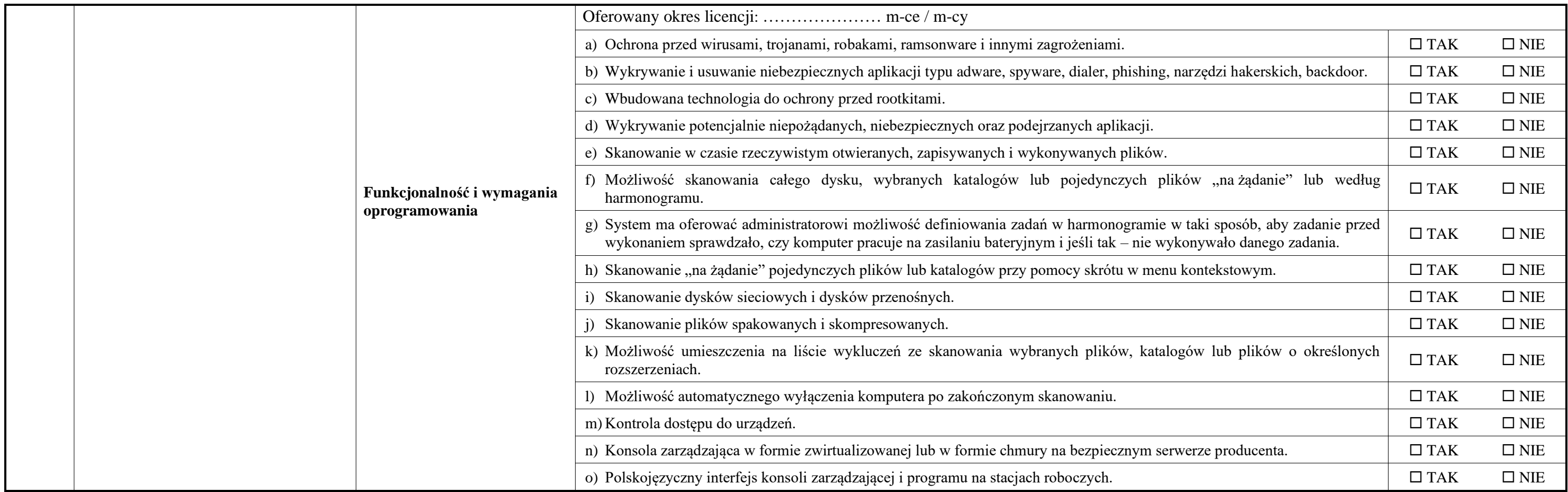

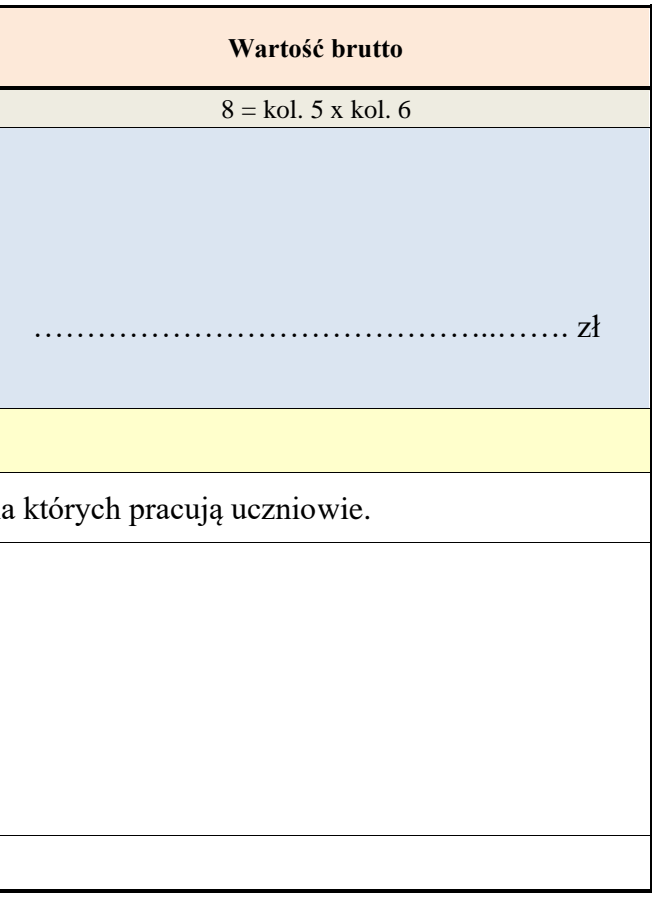

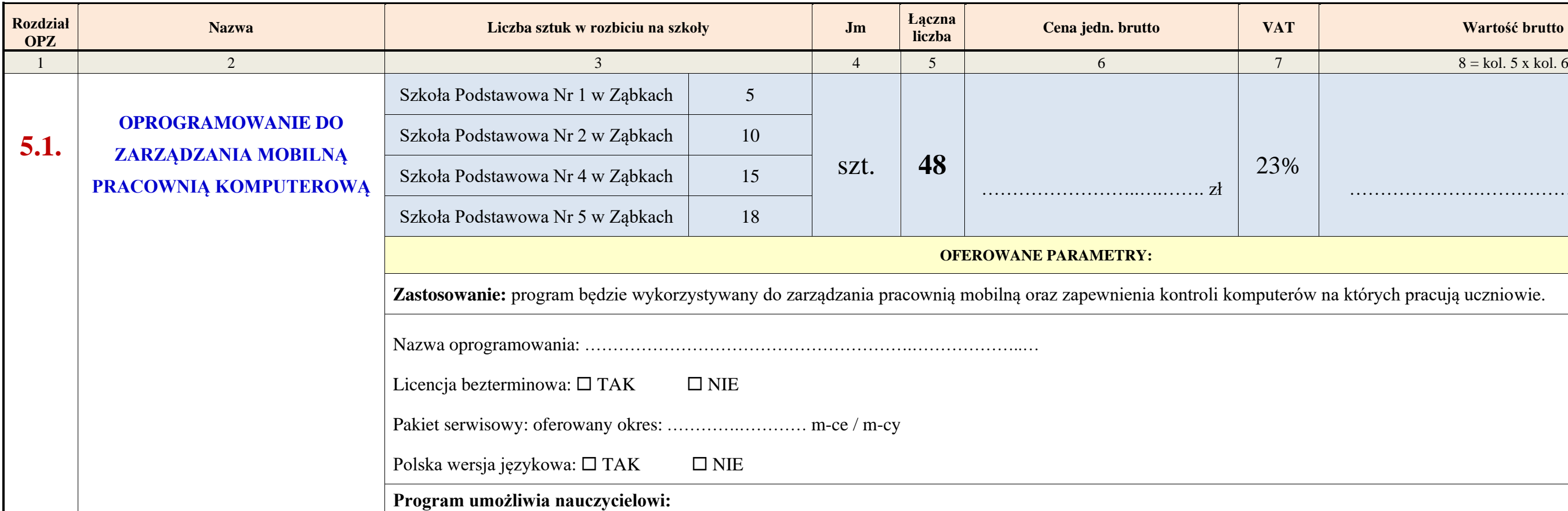

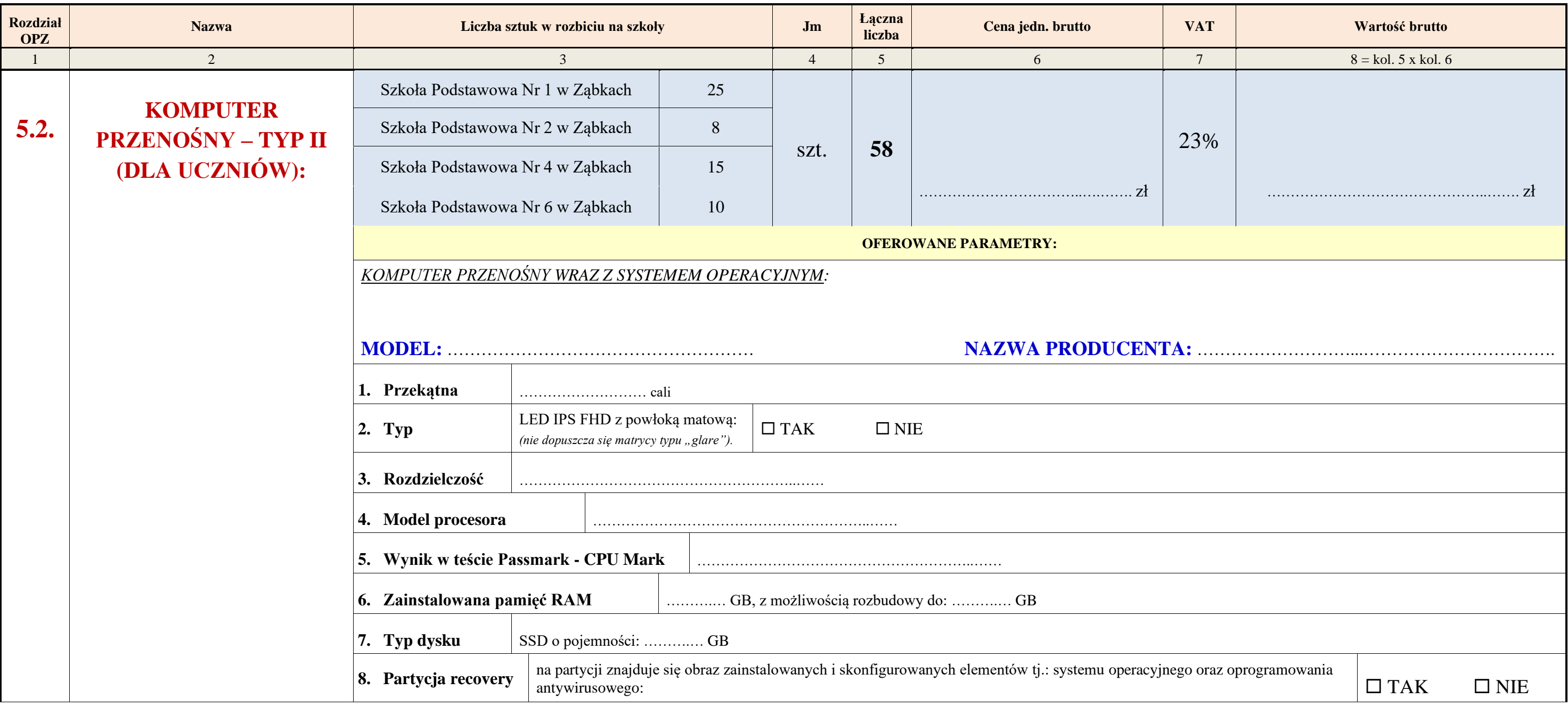

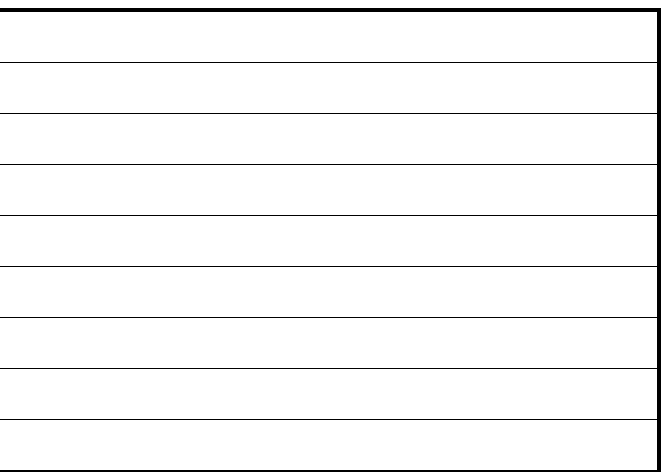

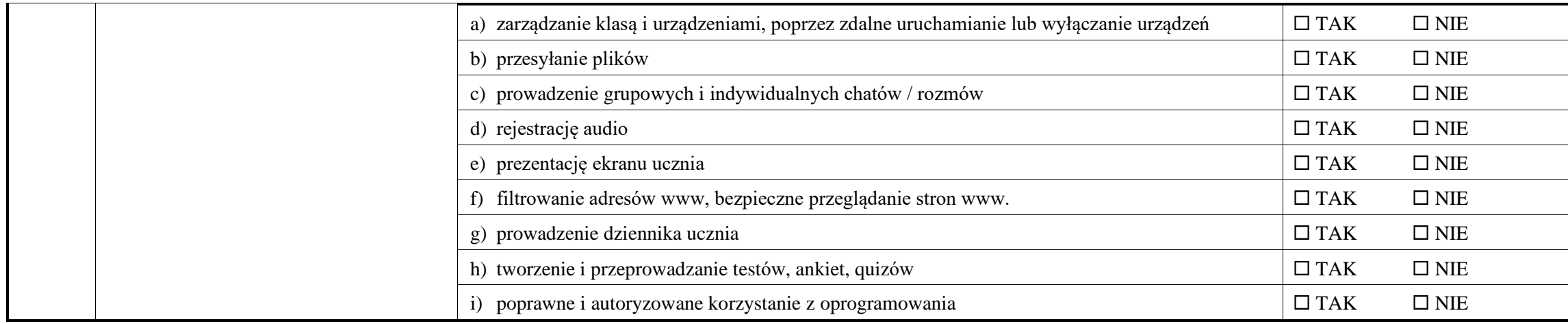

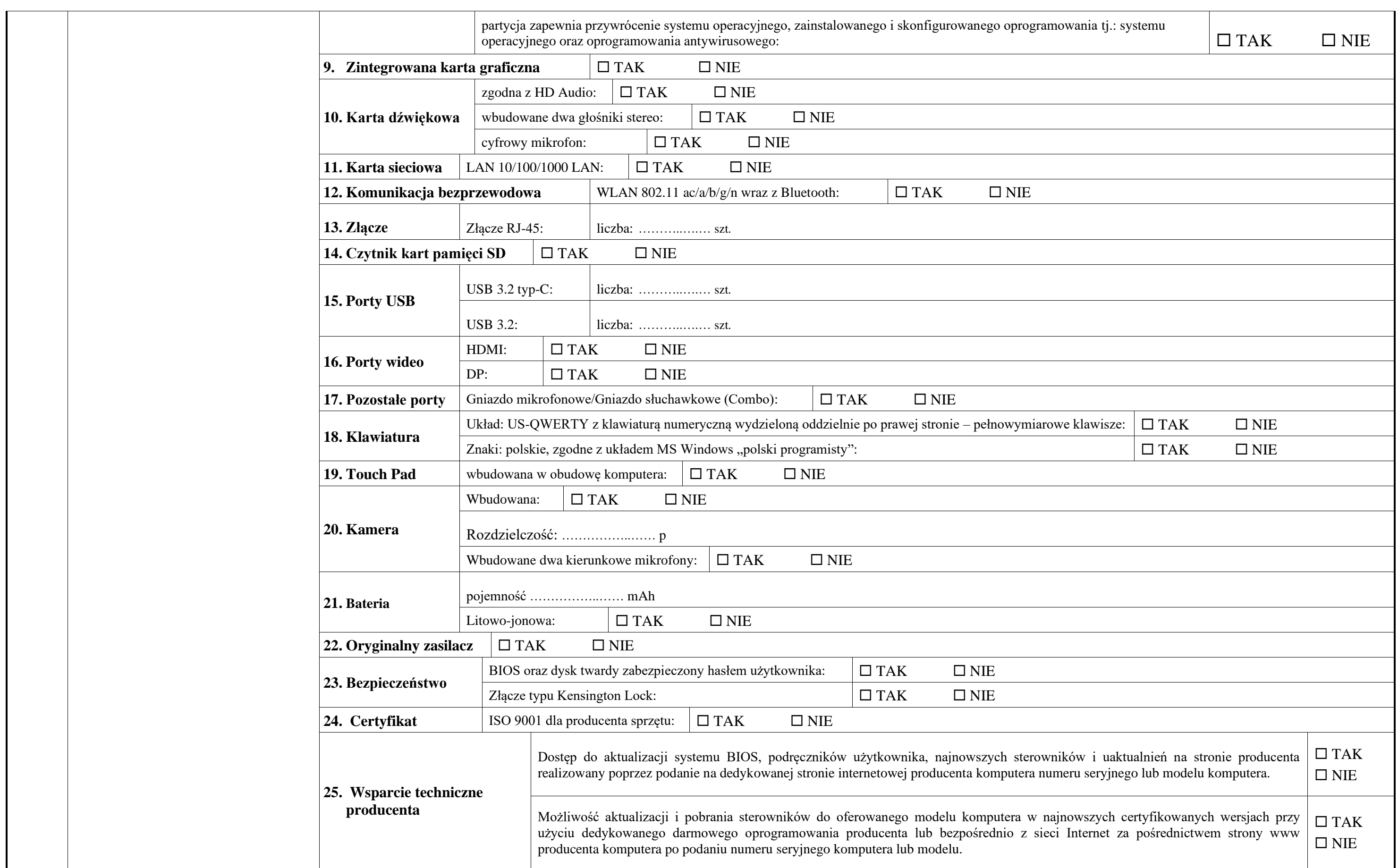

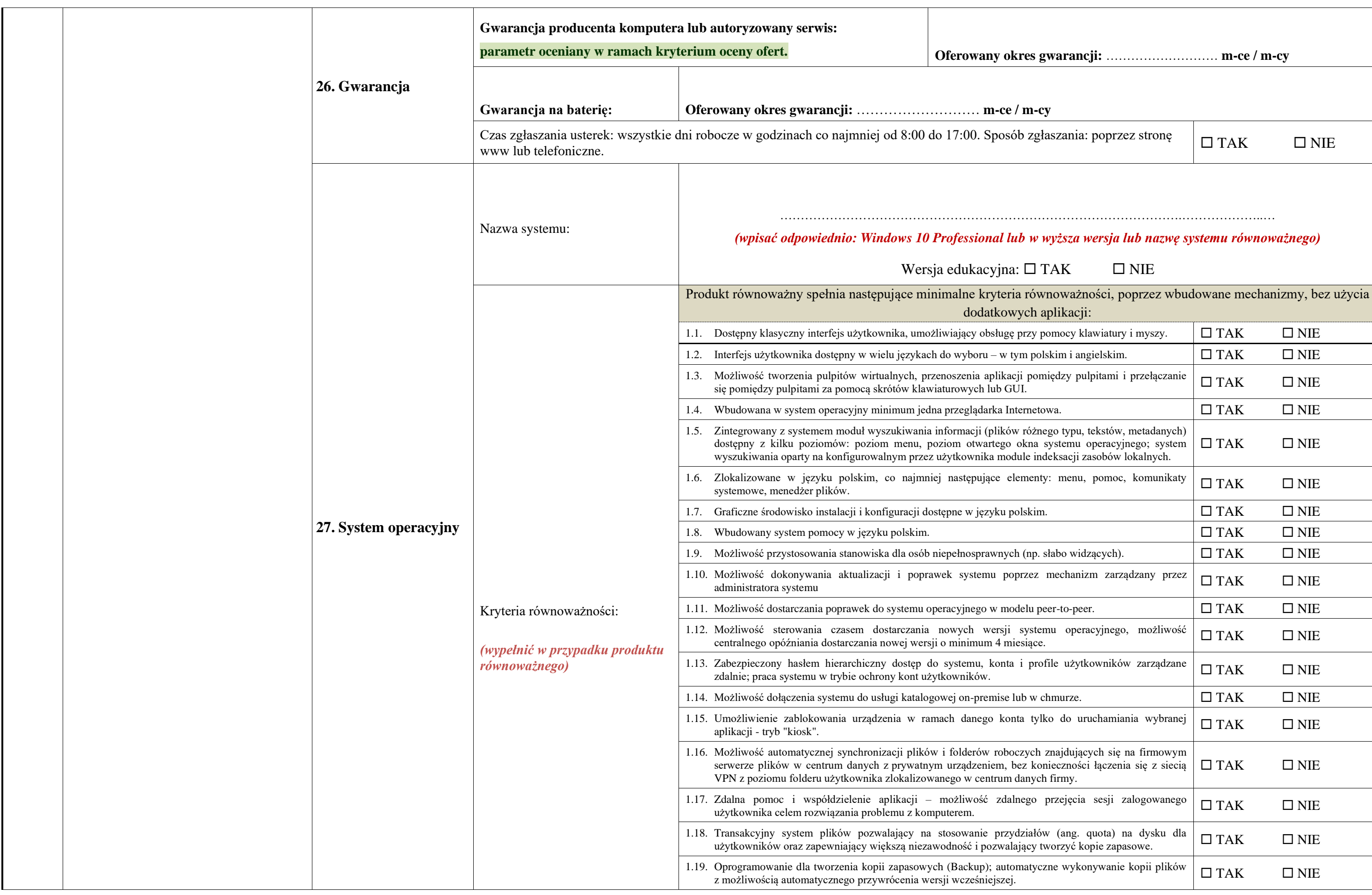

### **parametr oceniany w ramach kryterium oceny ofert. Oferowany okres gwarancji:** ……………………… **m-ce / m-cy**

nia: poprzez stronę

 $\Box$  TAK  $\Box$  NIE

### …………………………………………………………………………………….………………..… *(wpisać odpowiednio: Windows 10 Professional lub w wyższa wersja lub nazwę systemu równoważnego)*

## $\Box$  NIE

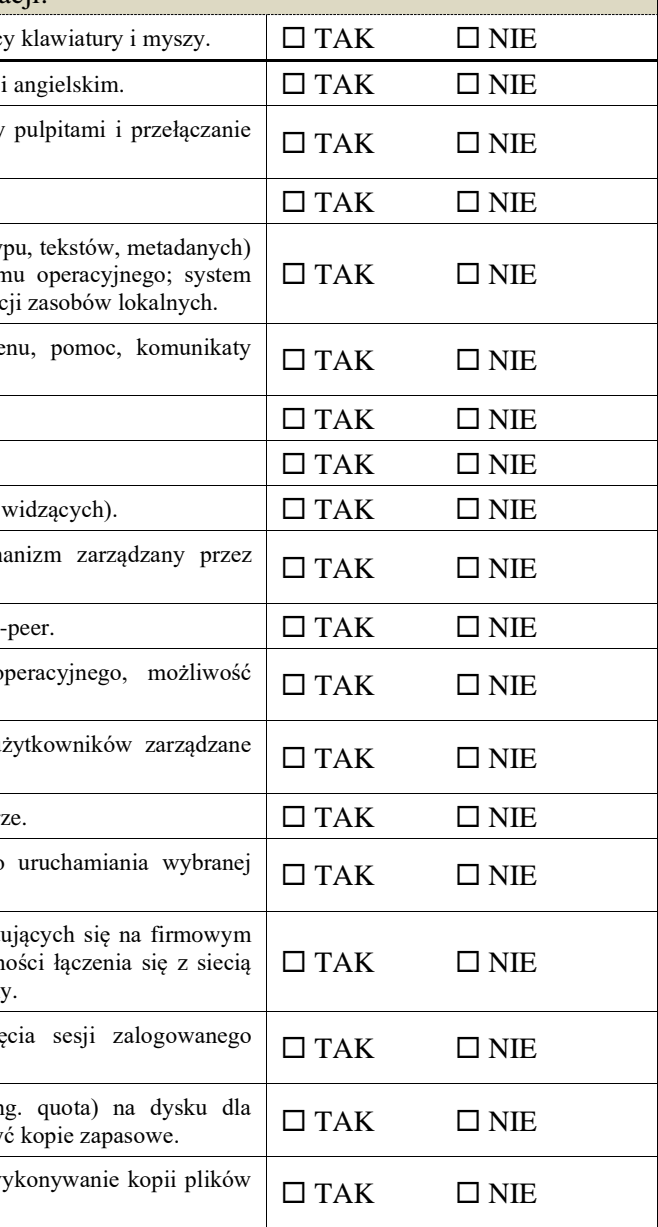

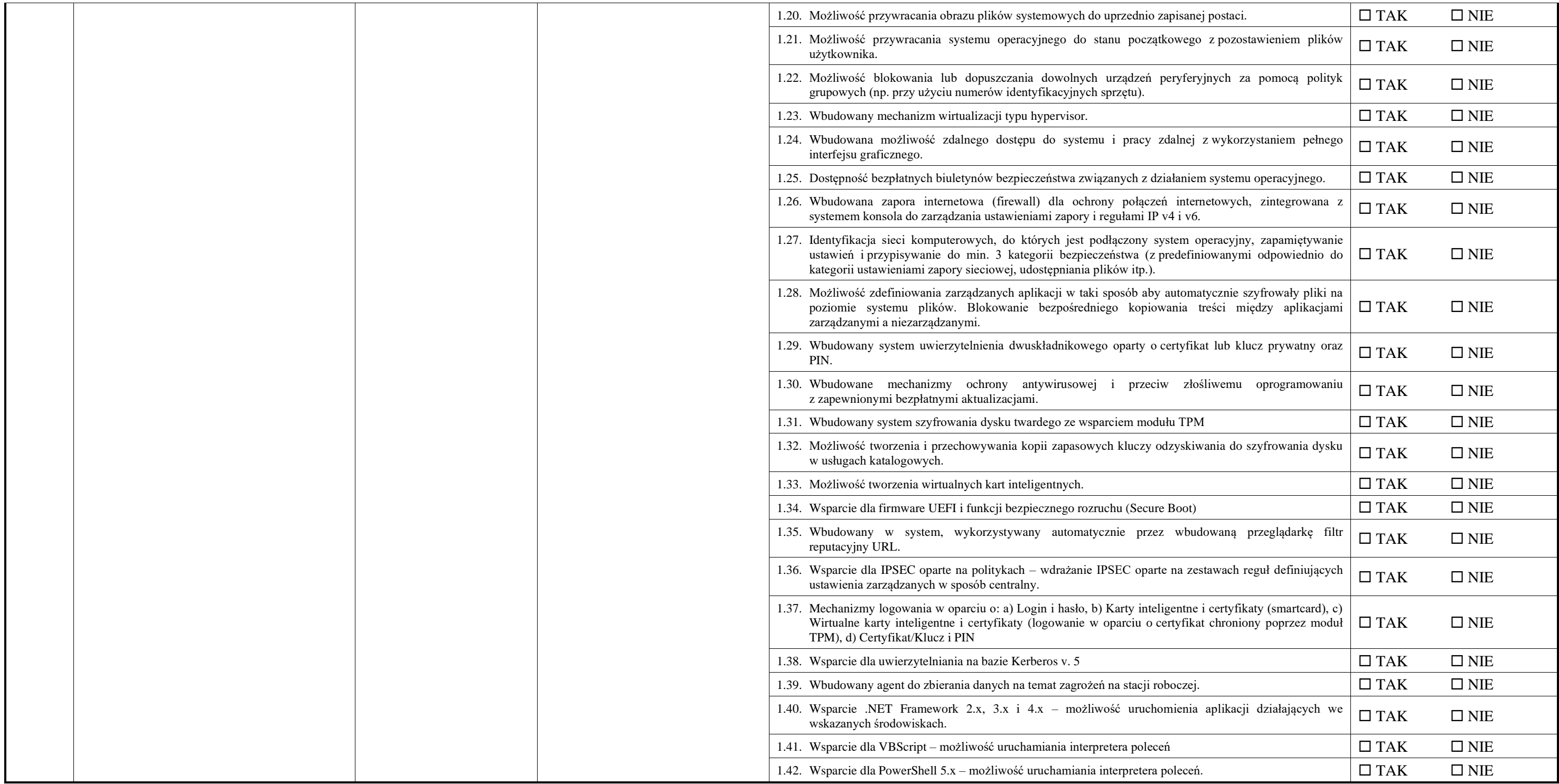

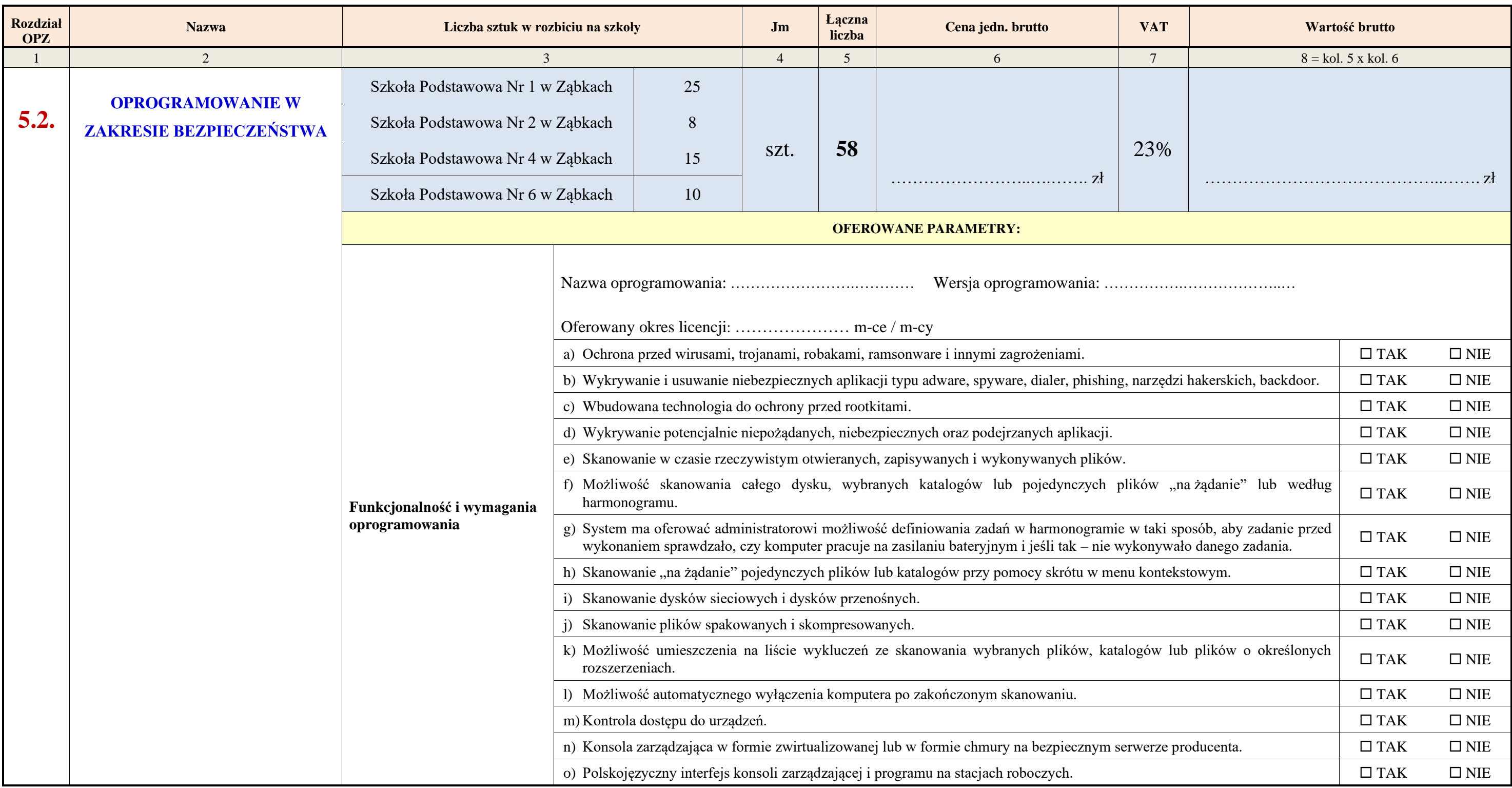

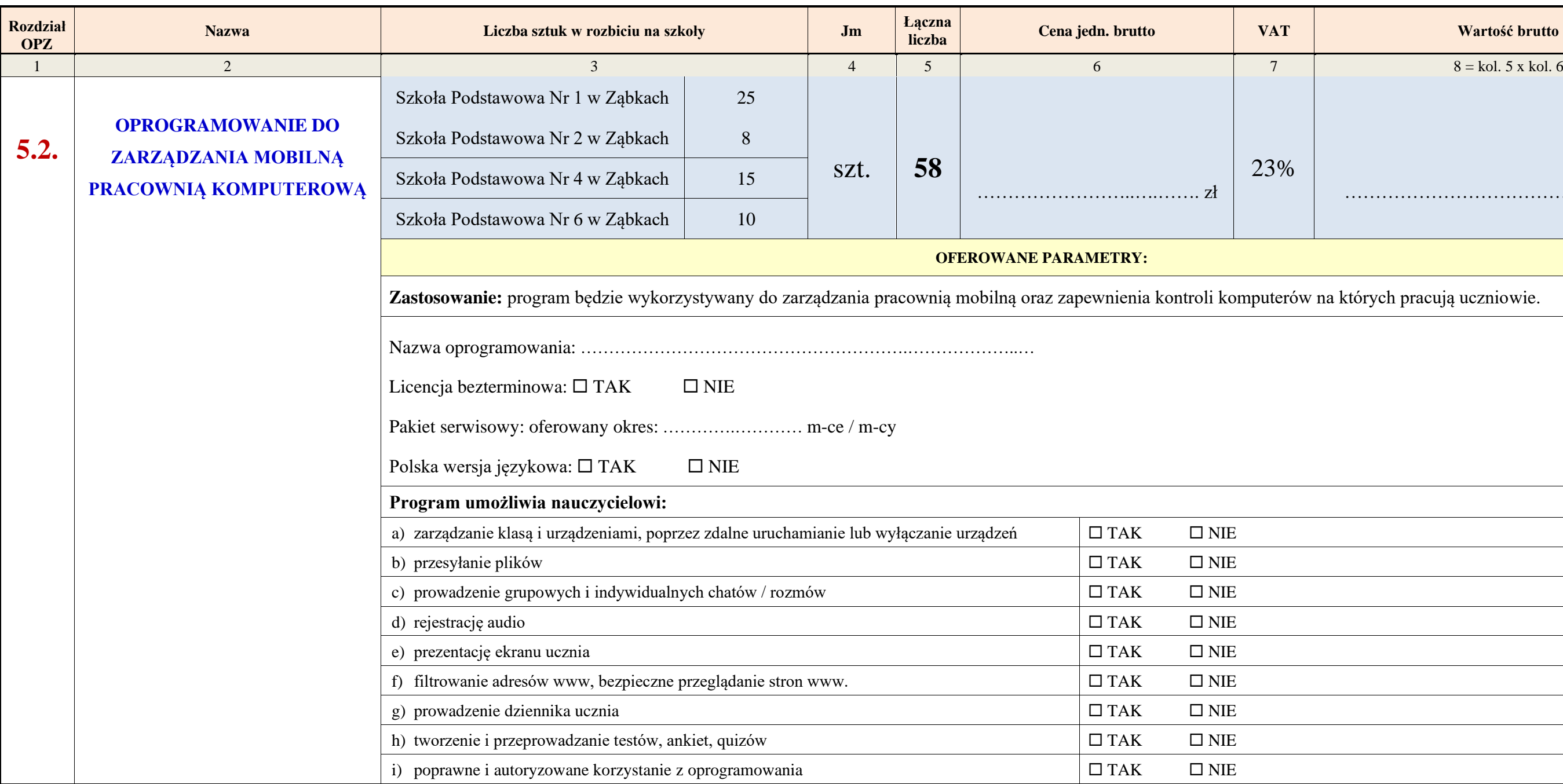

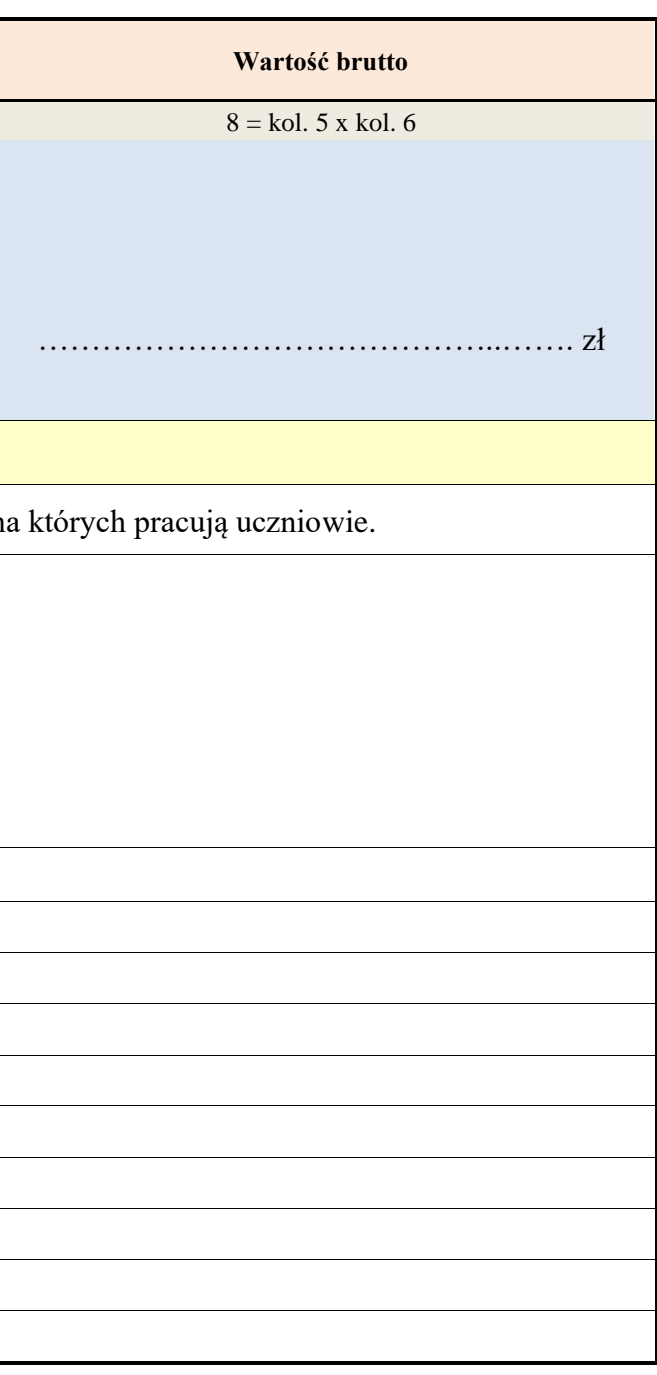

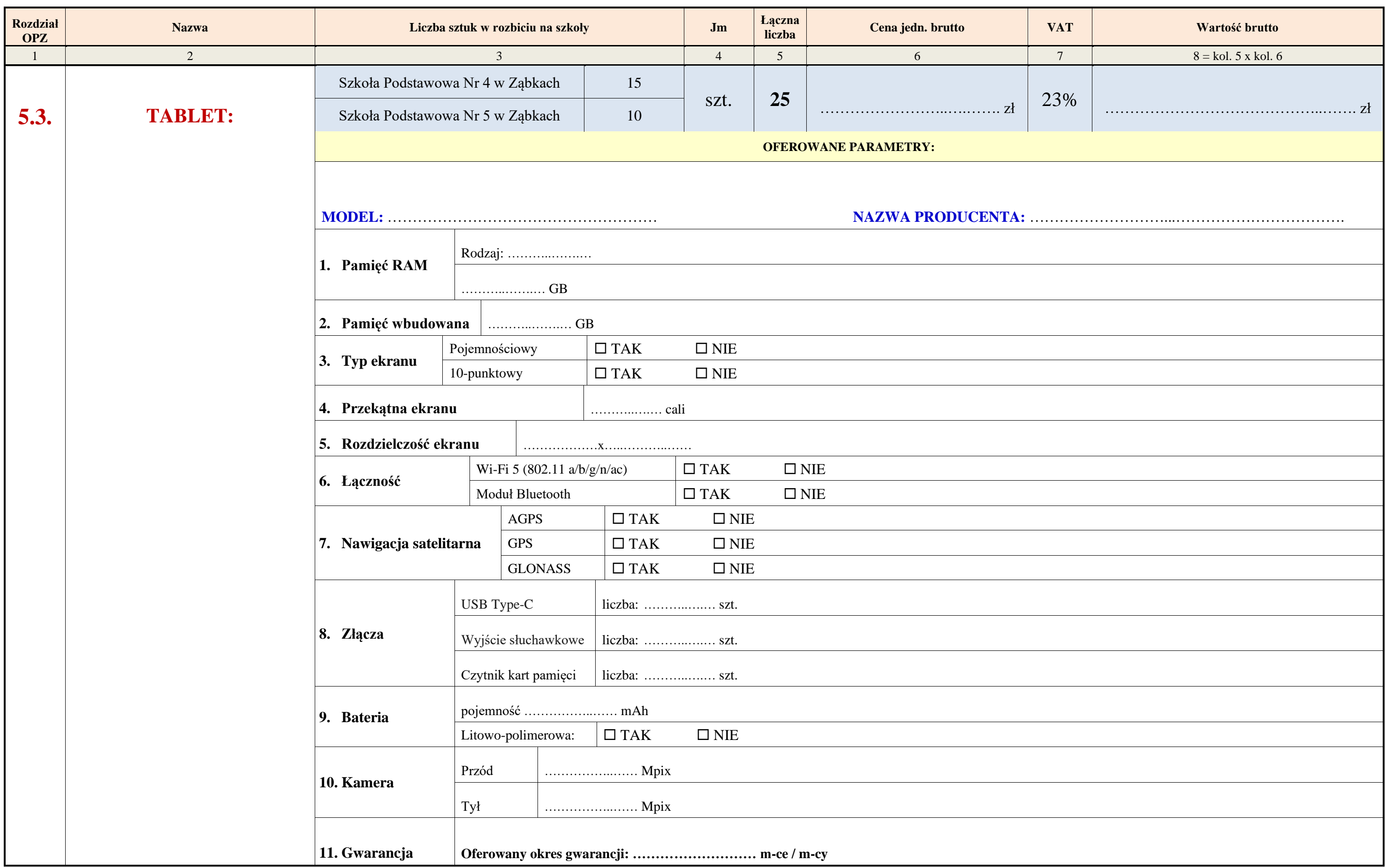

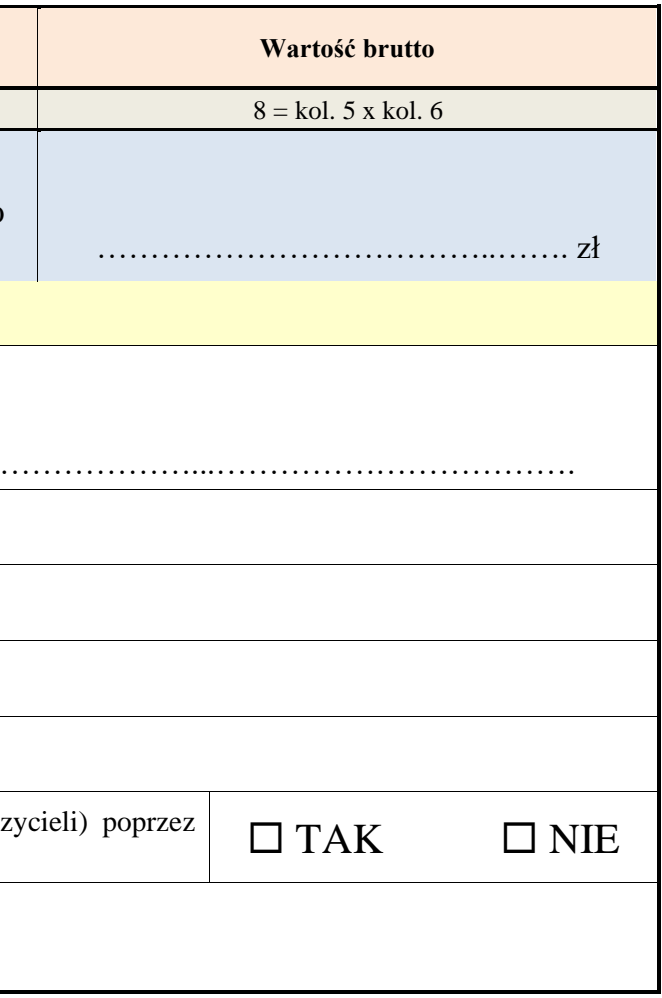

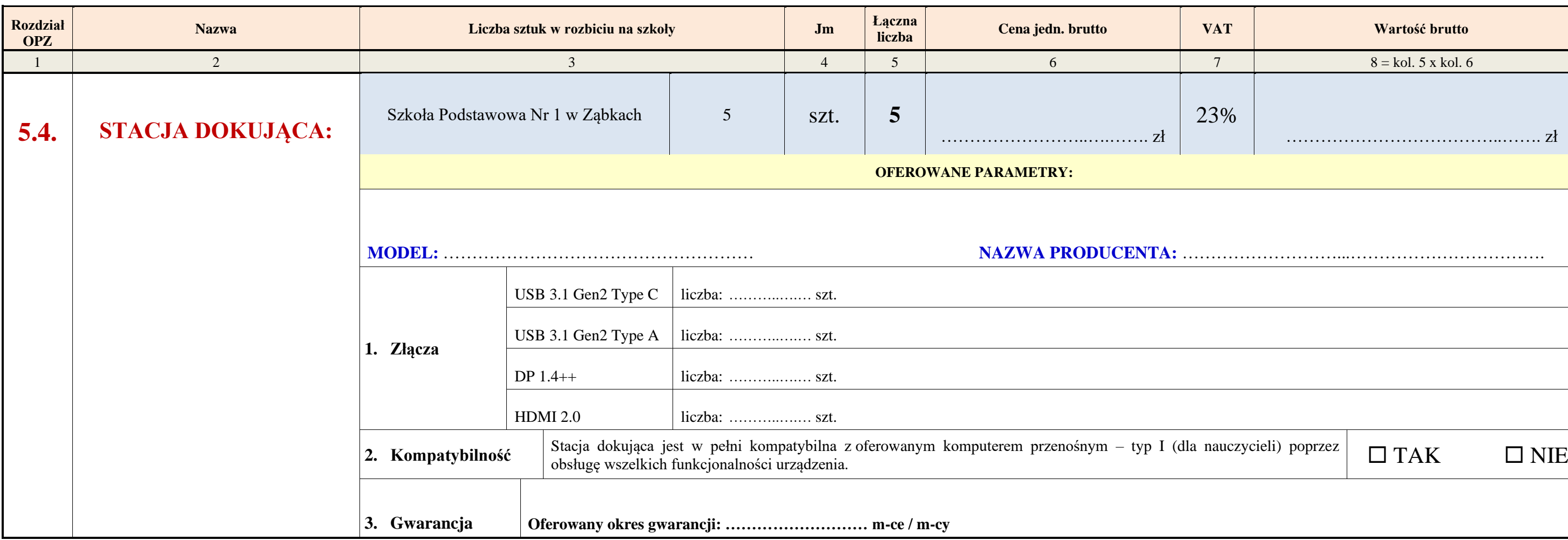

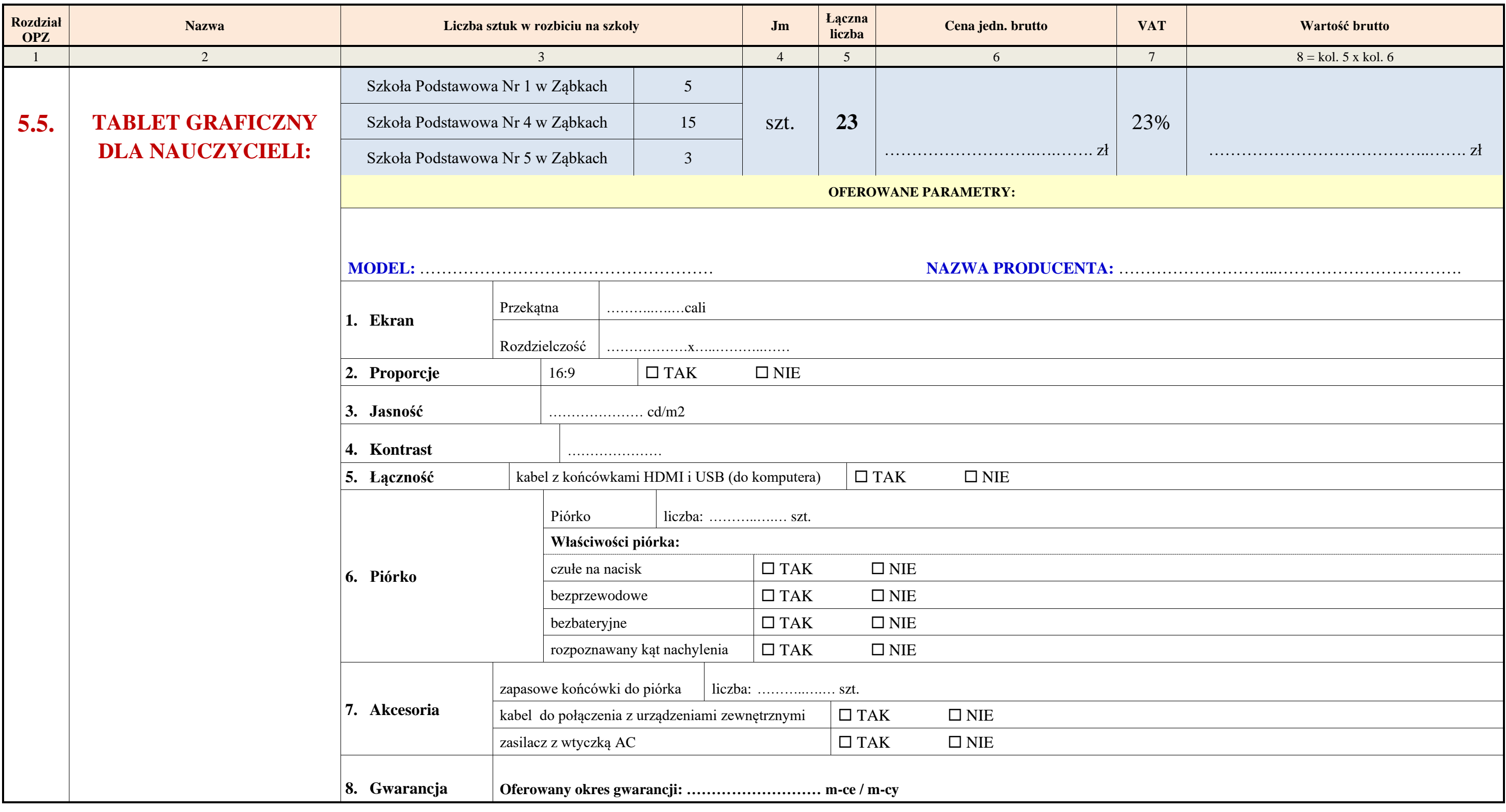

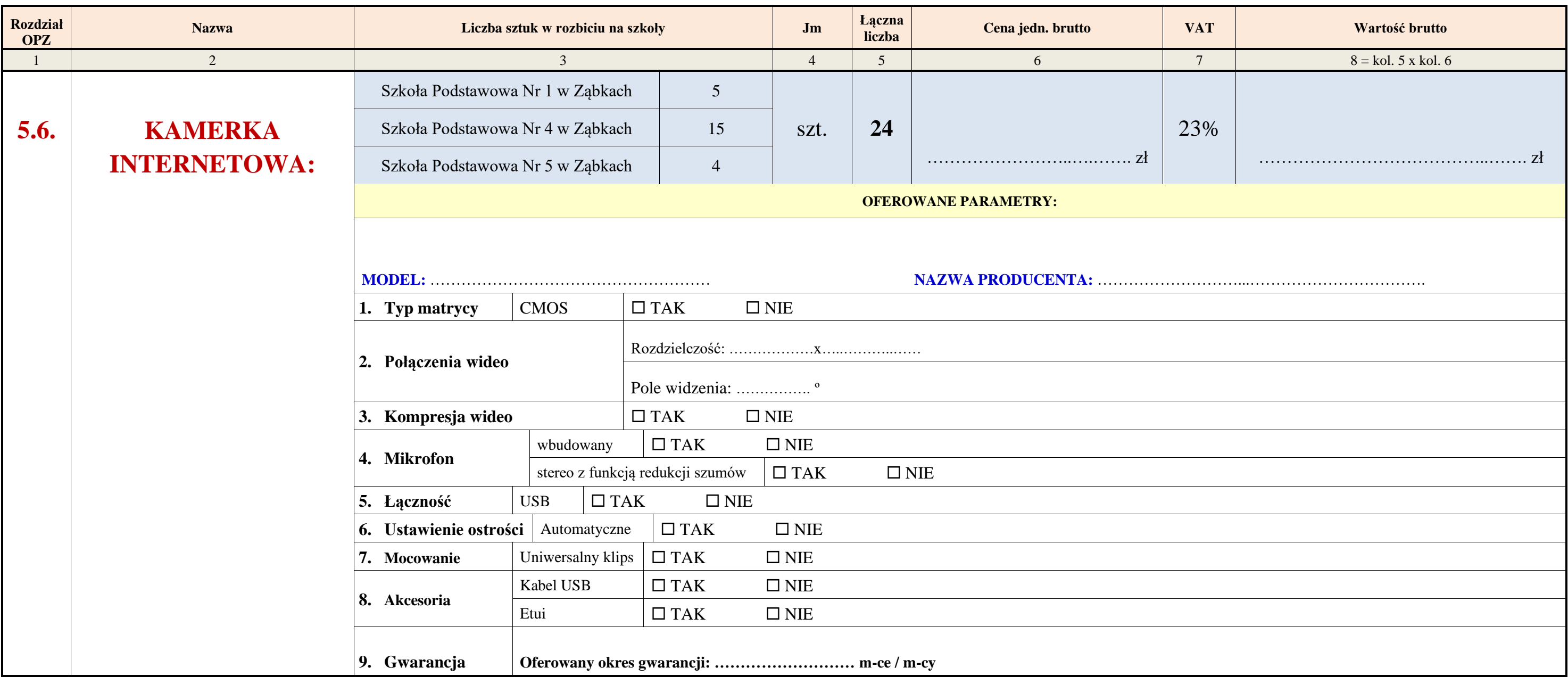

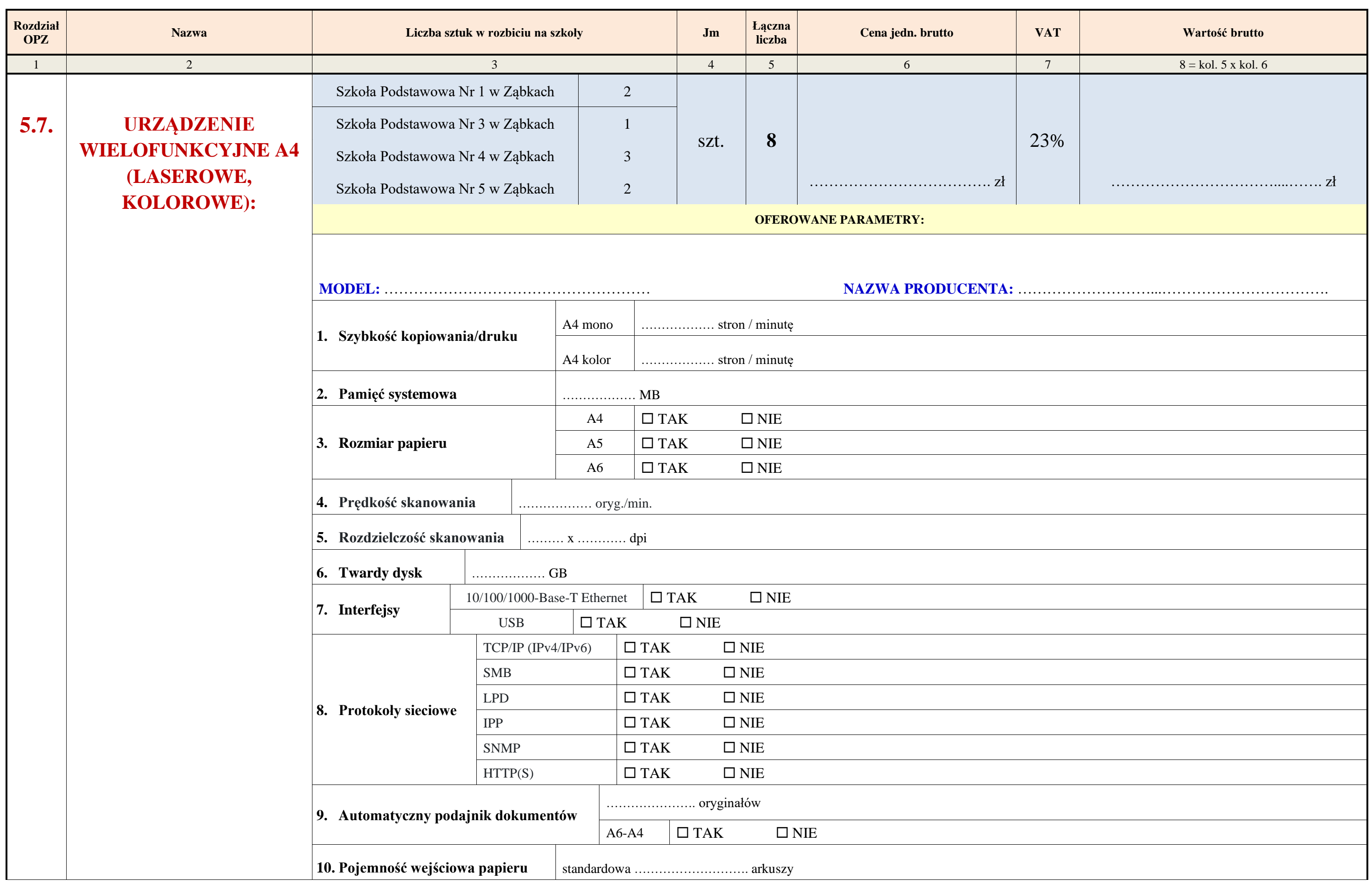

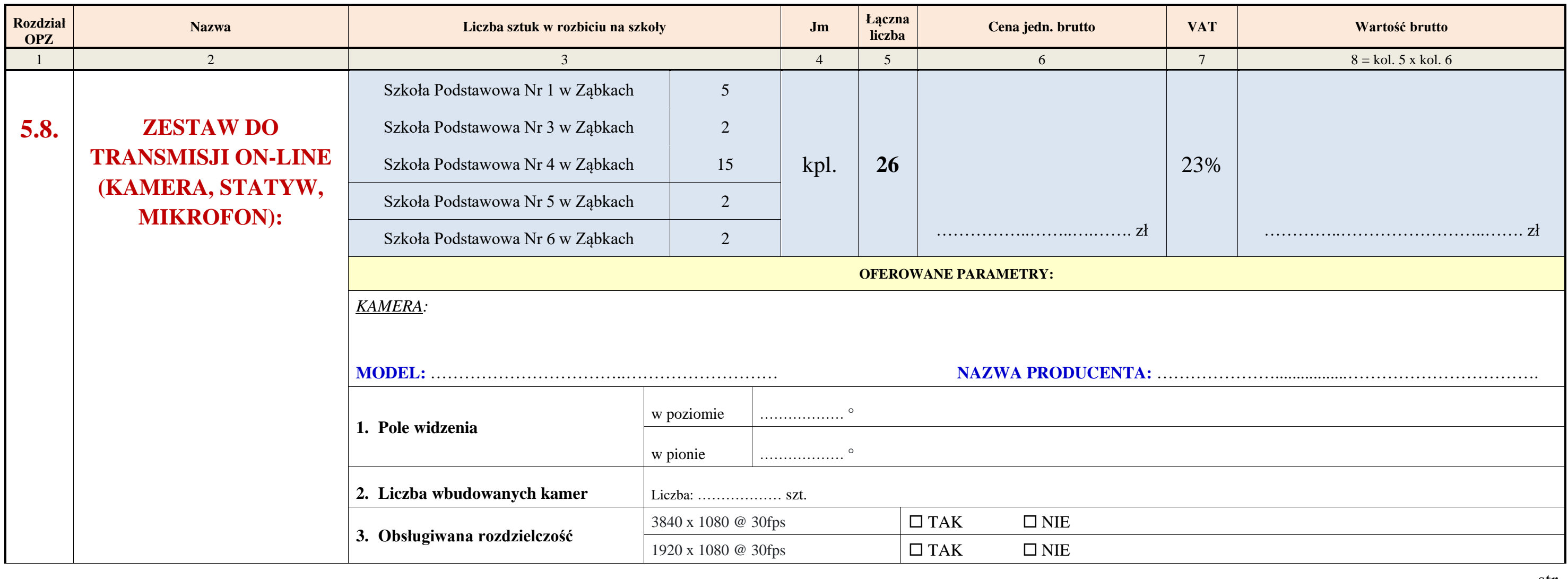

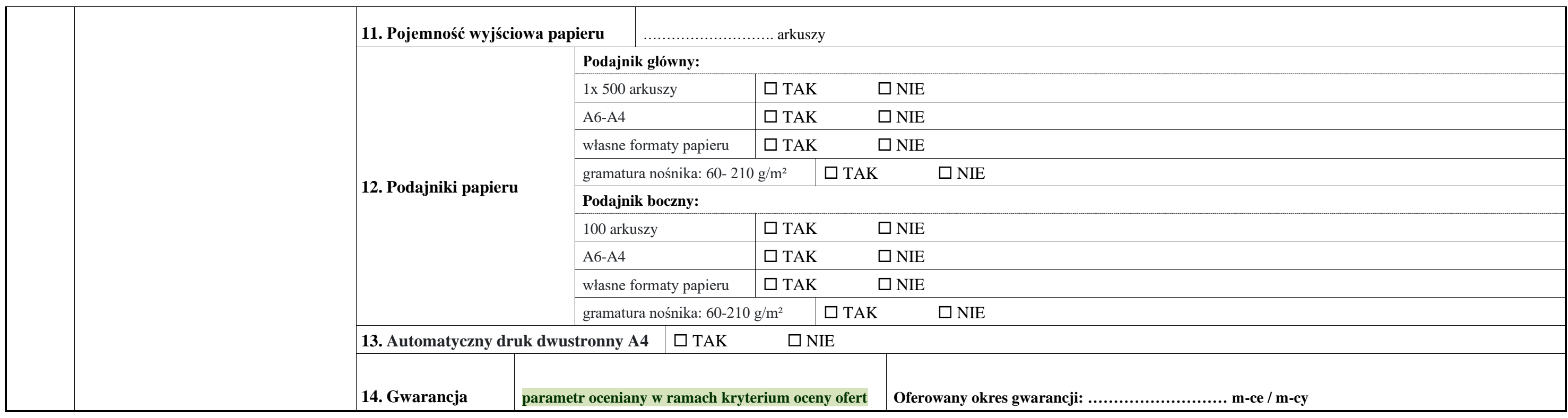

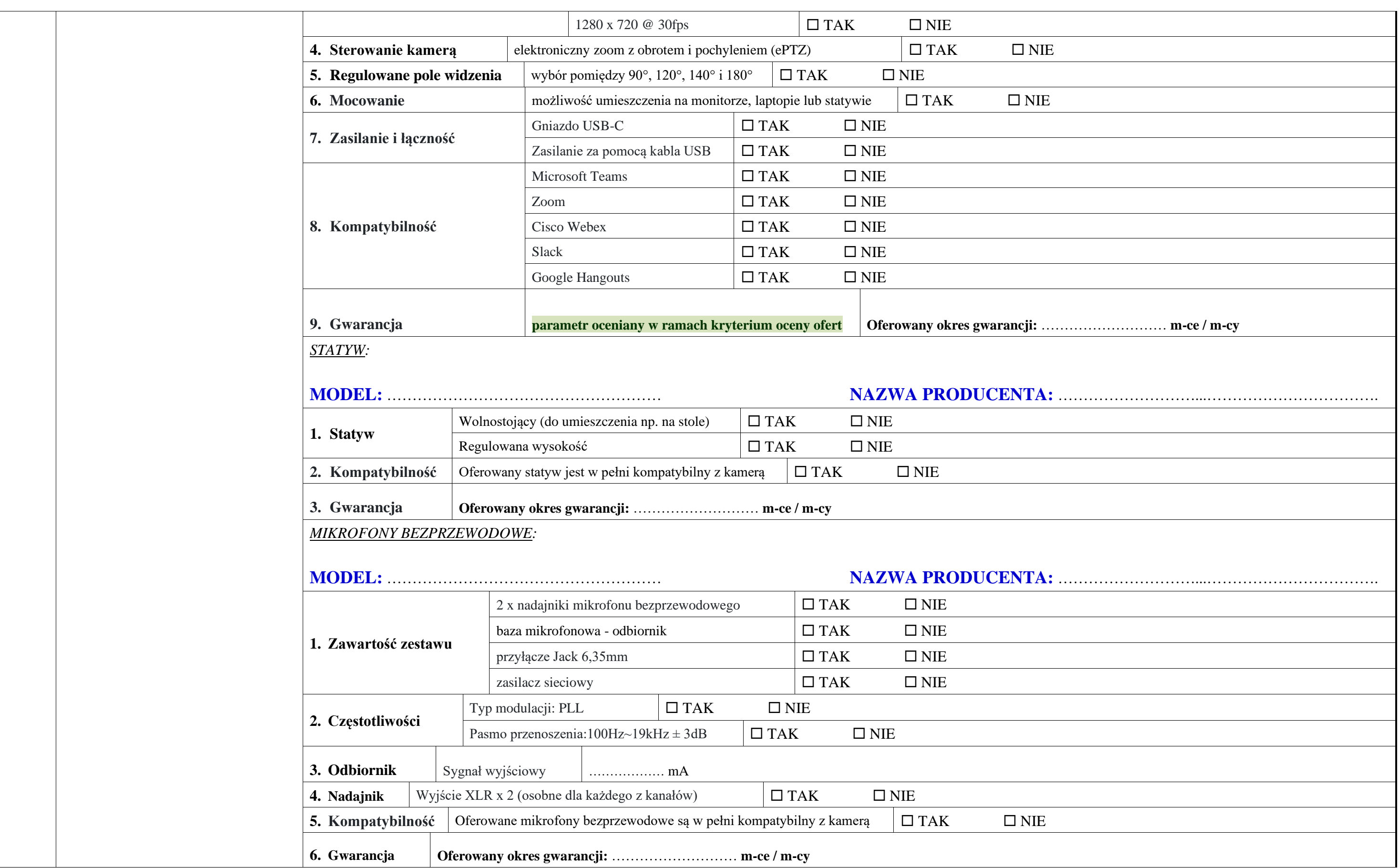

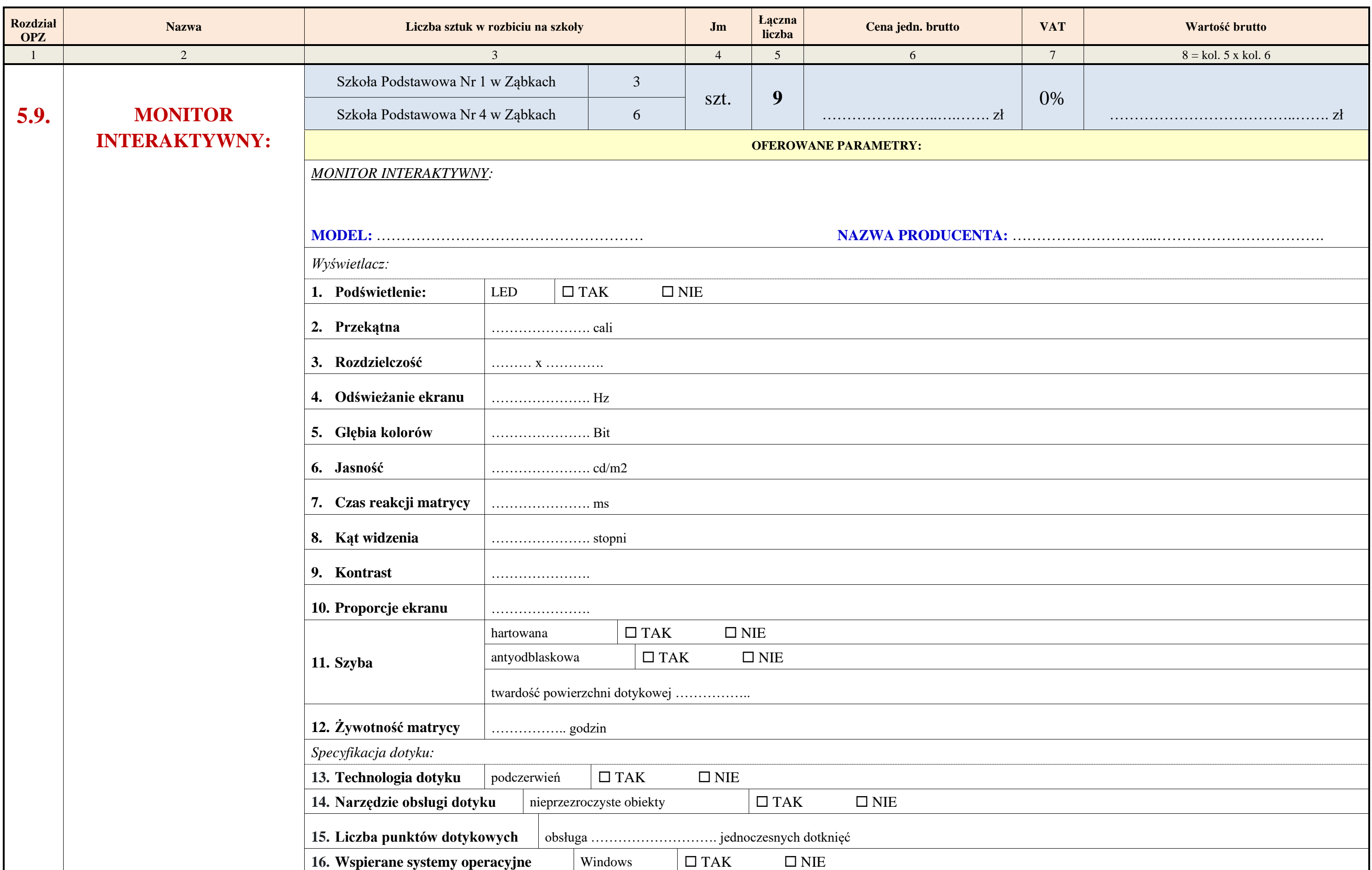

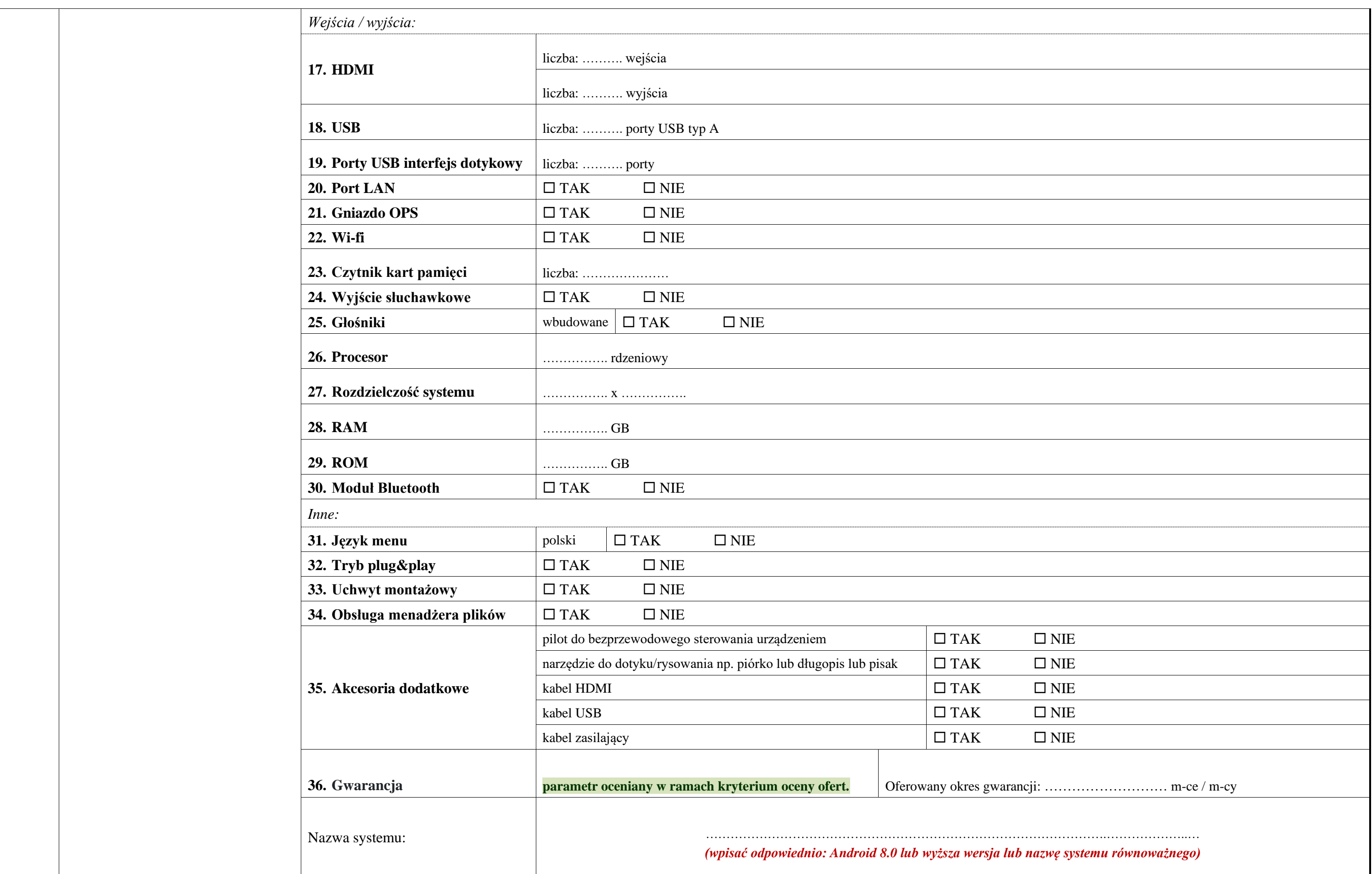

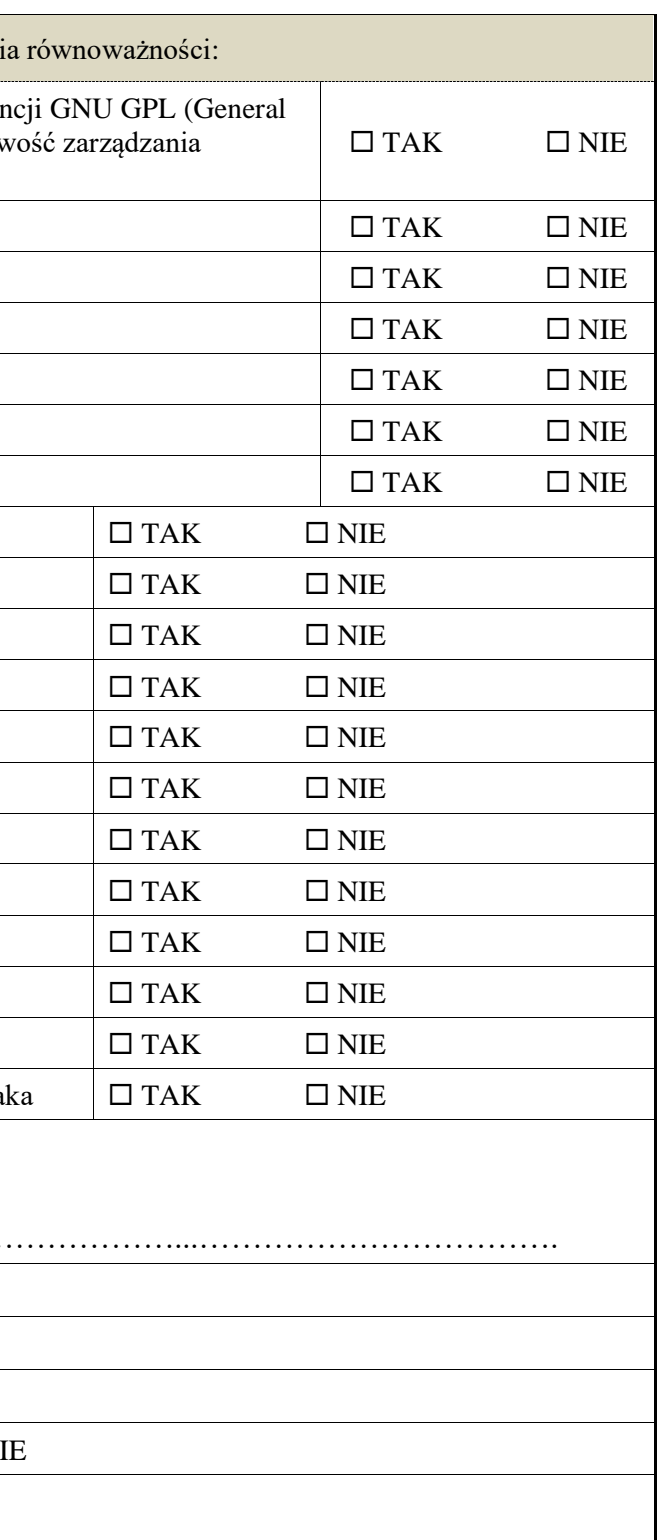

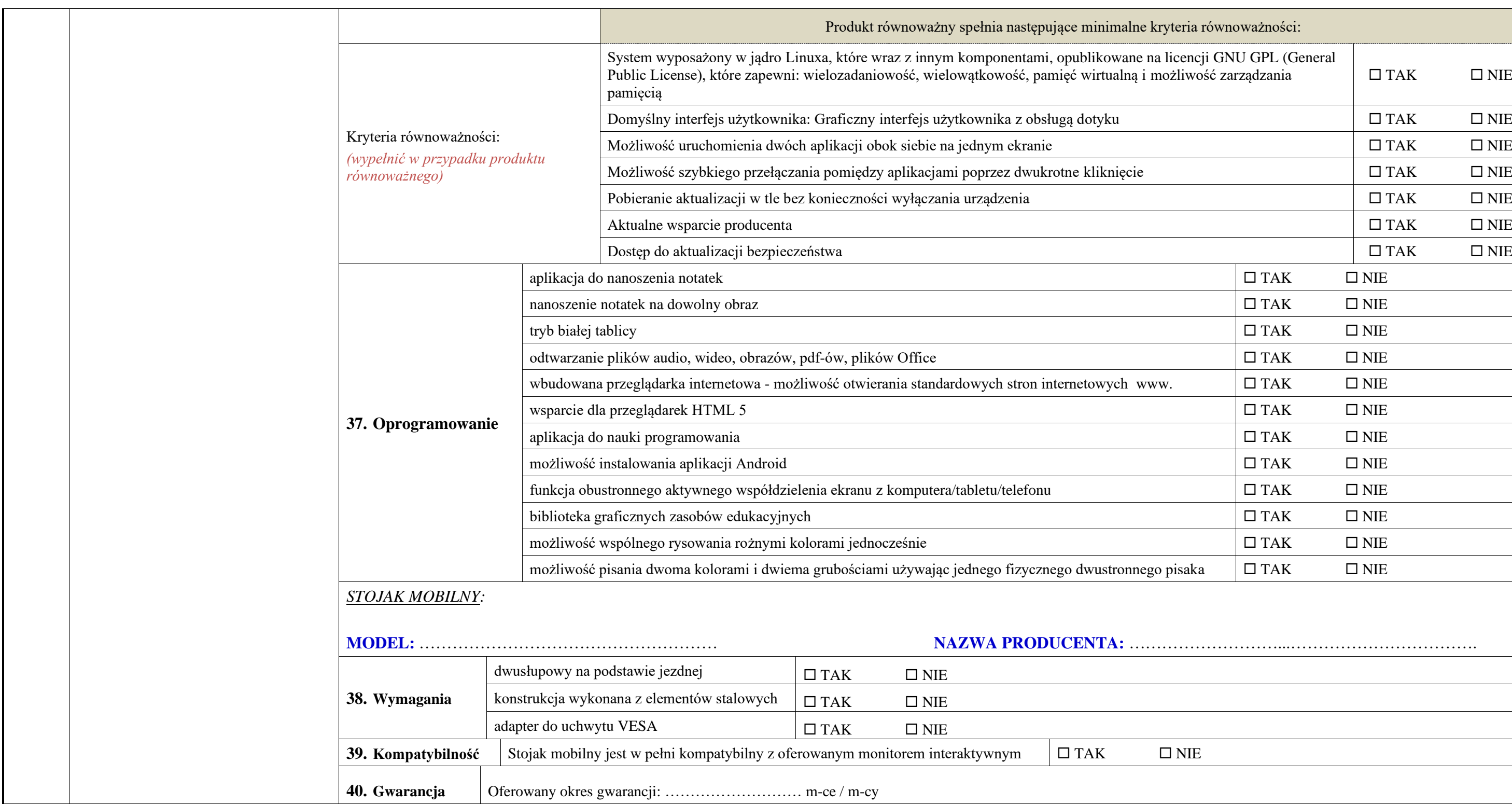

![](_page_21_Picture_315.jpeg)

![](_page_21_Picture_316.jpeg)

![](_page_22_Picture_352.jpeg)

![](_page_22_Picture_353.jpeg)

![](_page_22_Picture_354.jpeg)

![](_page_23_Picture_352.jpeg)

![](_page_23_Picture_353.jpeg)

![](_page_24_Picture_375.jpeg)

![](_page_25_Picture_302.jpeg)

![](_page_25_Picture_303.jpeg)

![](_page_26_Picture_392.jpeg)

![](_page_27_Picture_294.jpeg)

![](_page_28_Picture_237.jpeg)

![](_page_28_Picture_238.jpeg)

![](_page_28_Picture_239.jpeg)

UWAGA: Na cenę oferty składają się zsumowane wartości brutto (kolumna 8 tabeli nr 1) w zakresie danego asortymentu. W celu ułatwienia obliczenia ceny oferty, Wykonawca zobowiązany jest przenieść otrzymany **wynik z tabeli nr 1 (kolumna 8) do tabeli nr 2, a otrzymany wynik stanowiący cenę oferty brutto przenieść do Formularza oferty.** 

**TABELA NR 2:**

![](_page_29_Picture_192.jpeg)